## МИНИСТЕРСТВО ОБРАЗОВАНИЯ И НАУКИ РОССИЙСКОЙ ФЕДЕРАЦИИ ФЕДЕРАЛЬНОЕ АГЕНТСТВО ПО ОБРАЗОВАНИЮ

Государственное образовательное учреждение высшего профессионального образования "Оренбургский государственный университет"

Кафедра прикладной информатики

Н.Ф. ПАНОВА

# СБОРНИК ЗАДАЧ ПО ПРОГРАММИРОВАНИЮ НА ЯЗЫКАХ PASCAL, C++

МЕТОДИЧЕСКИЕ УКАЗАНИЯ К ЛАБОРАТОРНЫМ РАБОТАМ ПО КУРСУ «ПРОГРАММИРОВАНИЕ»

Рекомендовано к изданию Редакционно-издательским советом государственного образовательного учреждения высшего профессионального образования «Оренбургский государственный университет»

Оренбург 2005

ББК 32.973-0181Я7 П 16 УДК 681.3 (07)

> Рецензент зав. каф. информатики, к.т.н , М.А. Токарева

 **Панова Н.Ф.** 

П 16 **Сборник задач по программированию на языках Pascal, C++: методические указания к лабораторным работам по курсу «Программирование»/ Н.Ф. Панова.- Оренбург: ГОУ ОГУ, 2005.-51с.** 

> Методические указания предназначены для выполнения лабораторных работ по курсу «Программирование» для студентов первого курса специальности «Прикладная информатика».

> > ББК 32.973-81Я7

 © Панова Н.Ф., 2005 © РИК ГОУ ОГУ, 2005

## **Введение**

Методические указания предназначены для проведения лабораторного практикума по курсу «Программирование» для студентов первого курса специальности 010502 – «Прикладная информатика». Задачи сгруппированы по темам и охватывают материал двух семестров, начиная с разработки программ линейной структуры и заканчивая алгоритмами обработки динамических структур. Предлагаемые задачи могут быть использованы как при изучении языка программирования Pascal, так и  $C +$ . Кроме того, сборник задач может быть полезен студентам и преподавателям других специальностей.

## 1 Оператор присваивания

1.1 Присвоить целой переменной L сумму двух последних цифр целой части положительного вешественного числа X (так. если X=143.57, то  $L=4+3=7$ ).

1.2 Найти произведение Р двух первых цифр из дробной части положительного вешественного числа X (так. если X=31.956, то P=9\*5=45).

1.3 Значениями литерных переменных  $C_0, C_1, C_2$  являются цифры. Присвоить целой переменной L число, составленное из целых цифр (например:  $C_0 = 1$ ',  $C_1 = 3$ ',  $C_2 = 5$ ', то L=135).

1.4 Присвоить литерным переменным  $C_0, C_1, C_2$  левую, среднюю и правую цифры трехзначного числа К.

1.5 Используя литерный ввод, вывести на экран значение четырехзначного целого положительного числа.

1.6 Дано трехзначное отрицательное число. Используя литерный ввод, вывести его посимвольно и присвоить целой переменой К.

1.7 Определить площадь заштрихованной части фигуры, если известна длина стороны квадрата:

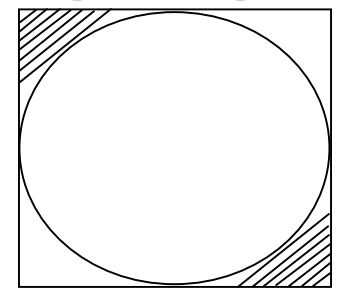

1.8 вписана B квадрат окружность. Определить плошадь заштрихованной фигуры, если известна длина стороны квадрата:

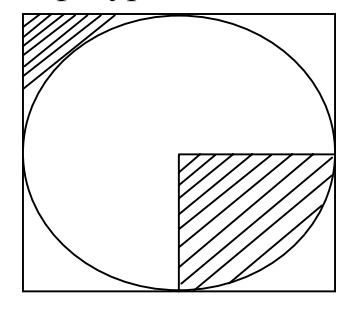

1.9  $\bf{B}$ квадрат вписана окружность. Определить плошадь заштрихованной фигуры, если известна длина стороны квадрата:

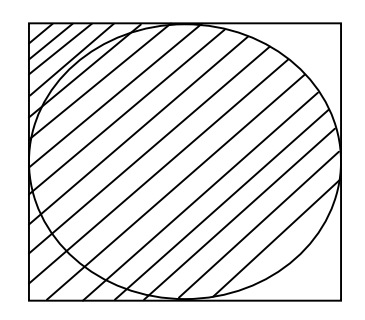

1.10 Определить число, полученное выписыванием в обратном порядке цифр заданного трехзначного целого числа.

1.11 Целой переменной X присвоить значение суммы цифр заданного трехзначного числа.

1.12 Дано положительное число a. Вычислить:

а) площадь равностороннего треугольника со стороной a;

б) площадь квадрата со стороной a;

в) площадь круга, радиус которого равен a.

1.13 Дано ребро куба a. Вычислить площадь одной грани куба, его объем и площадь полной поверхности.

1.14 Даны координаты вершин треугольника. Вычислить его площадь.

1.15 Даны катеты а и в прямоугольного треугольника. Вычислить длину гипотенузы и площадь треугольника.

1.16 Пусть идет К-ая секунда суток. Определить, сколько целых часов h и целых минут m прошло к этому моменту.

1.17 Вычислить дробную часть среднего арифметического и дробную часть среднего геометрического трех заданных чисел.

1.18 Дано натуральное число n, состоящее из шести цифр. Определить число сотен и тысяч в нем.

## 2 Оператор условного перехода

2.1 Даны три различных действительных числа Х, Ү, Z. Если их сумма меньше 1, то наименьшее из них заменить полусуммой двух других, в противном случае заменить меньшее из Х, Y полусуммой двух оставшихся значений

2.2 Даны действительные числа Х.Ү. Если Х.Ү- отрицательные, то каждое значение заменить его модулем; если отрицательно только одно из них, то оба значения увеличить на 0.5; если оба значения неотрицательны и ни одно из них не принадлежит отрезку  $[0.5, 2]$ , то оба значения уменьшить в 10 раз; в остальных случаях Х и Ү оставить без изменения.

2.3 Определить, в какую четверть координатной плоскости попала точка с координатами (X,Y). Переменной N присвоить номер четверти. Если точка попала в начало координат, то N=0. Если точка попала на ось X илиY, то напечатать сообщение об этом.

2.4 Даны числа  $A_1, B_1, C_1, A_2, B_2, C_2$ . Напечатать координаты точек пересечения прямых:  $A_1x+B_1y=C_1$  и  $A_2x+B_2y=C_2$ , либо сообщить, что эти прямые совпадают, не пересекаются или вовсе отсутствуют.

2.5 Даны действительные числа A,B,C,D,S,T,U (S,T одновременно не равны нулю). Определить, лежат ли точки (А,В) и (С, D) на прямой, заданной vравнением Sx+Ty+U=0. Если нет, то выяснить принадлежат ли они разным полуплоскостям.

2.6 Используя только литерный ввод, ввести заданное вещественное число (за ним пробел), записанное по правилам языка Паскаль, и присвоить его вещественной переменной Х.

2.7 Даны координаты вершин четырехугольника. Определить, является ли этот четырехугольник прямоугольником.

2.8 Даны координаты точек на плоскости. Определить ВИД треугольника (равносторонний, равнобедренный, разносторонний), если данные координаты вершин позволяют его построить.

2.9 Определить, равна ли сумма крайних цифр некоторого четырехзначного числа сумме его средних цифр.

2.10 Даны три числа а,в,с. Если они могут быть длинами сторон прямоугольного треугольника, выведите их в порядке возрастания и вычислите площадь треугольника.

2.11 Даны координаты трех точек на плоскости. Если они могут быть координатами вершин равностороннего треугольника, вычислить его площадь.

2.12 Написать программу, в результате выполнения которой булевская переменная Т получает *true*, если выполняется указанное условие, *и false* в противном случае:

- введенное число является полным квадратом.

2.13 Вычислить значение функции:  $z=x^2/y$ , где y=sin x+0,5.

2.14 Даны вещественные числа x, y, z. Найти max  $(x+y+z; xyz; 3)$ .

2.15 Вычислить значение функции:

 $\left[\sin x, \quad ecau \quad x < a\right]$  $z = \begin{cases} \cos x, & e \cos x, \\ \log x, & e \cos x, \\ \cos x, & \cos x \end{cases}$ 

2.16 Даны вещественные числа х, у, z. Найти max  $(x^2+y^2; z^2; 43)$ .

2.17 Даны вещественные числа х, у, z. Вывести их на экран в порядке возрастания.

2.18 Вычислить значение функции:

$$
z = \begin{cases} \ln x, & e\text{ or } x >=1; \\ 1, & e\text{ or } 1 < x < 1; \\ e^x, & e\text{ or } x <=1. \end{cases}
$$

2.19 Даны вещественные х, у, z. Вывести их на экран в порядке убывания.

2.20 Даны х, у ( $x \le y$ ). Меньшее из этих двух чисел заменить их полусуммой, а большее - их удвоенным произведением.

2.21 Определить минимальное из четырех чисел: X, Y, Z, P.

2.22 Определить максимальное из четырех чисел: X, Y, Z, P.

2.23 Даны три действительных числа, выбрать из них те, которые принадлежат интервалу (1,3).

2.24 Определить, является ли значение целочисленной переменной Х кратным трем. Если это имеет место, вывести на экран сообщение «число кратно трем», в противном случае вывести сообщение «число не кратно трем».

2.25 Даны положительные a, b, c, d. Выяснить, можно ЛИ  $\overline{M}$ уместить Прямоугольник  $\rm{co}$ сторонами a  $\mathbf b$ внутри прямоугольника со сторонами со сторонами с и d так, чтобы каждая из сторон одного прямоугольника была параллельна или перпендикулярна каждой стороне второго прямоугольника. Ответ получить в текстовой форме: «можно» или «нельзя».

2.26 Написать программу, в результате выполнения которой булевская переменная Т получает *true*, если выполняется указанное условие, *и false* в противном случае:

- введенное число является удвоенным нечетным.

2.27 Написать программу, в результате выполнения которой булевская переменная Т получает *true*, если выполняется указанное условие, *u false* в противном случае:

- введенное число N является квадратом нечетного числа.

2.28 Написать программу, в результате выполнения которой булевская переменная Т получает true, если выполняется указанное условие, *и false* в противном случае:

- введенное целое положительное четырехзначное число является палиндромом.

2.29 Написать программу, в результате выполнения которой булевская переменная Т получает *true*, если выполняется указанное условие, *и false* в противном случае:

- среди первых цифр дробной части заданного положительного вещественного числа есть цифра 0.

## **3 Оператор выбора**

3.1 Для целого числа К от 1 до 99 напечатать фразу "мне К лет", учитывая при этом, что при некоторых значениях К слово "лет" надо заменить на слово "год" или "года".

3.2 Даны натуральные числа А,В,С, которые обозначают число, месяц и год. Получить тройку чисел, соответствующих следующему дню.

3.3 Даны две тройки чисел:  $A_1, B_1, C_1, A_2, B_2, C_2$ , которые обозначают две даты. Вычислить:

- количество дней, прошедших между этими датами;

- количество полных лет, прошедших между этими датами.

3.4 Даны числа А,В,С, обозначающие дату.

Проверить корректность этой даты (30 февраля 1900 – некорректная дата).

3.5 Значение функции F(N) равно количеству букв в записи числа N русскими словами: F(1)=4 (в слове "один" четыре буквы), F(42)=8 (сорок два) и т.д. Написать все натуральные числа  $N \le 100$ , для которых  $F(N)=N$ .

3.6 Написать программу, которая вводит номер года нашей эры и печатает его название по старояпонскому календарю. В старояпонском календаре года носили названия животных: крысы, коровы, тигра, зайца, дракона, змеи, лошади, овцы, обезьяны, курицы, собаки и свиньи. (1984 год – год зеленой крысы был началом очередного цикла).

3.7 Написать программу, которая вводит 2 числа и символ операции  $(*, /, +, -)$ . Затем, в зависимости от символа, выводит на экран информацию о выполняемой над числами операции и результат.

3.8 Написать программу, которая спрашивала бы начальную букву фигуры: П, Т, или К. Затем, в зависимости от буквы, запрашивала необходимую информацию для вычисления площади прямоугольника, треугольника или круга, вычисляла площадь и выводила результат.

3.9 Написать программу, которая запрашивает дату рождения ( день и месяц) и сообщает соответствующий знак зодиака.

3.10 Написать программу для определения подходящего возраста кандидатуры для вступления в брак, используя следующие соображения: возраст девушки равен половине возраста мужчины плюс 7, возраст мужчины определяется соответственно как удвоенный возраст девушки минус 14.

3.11 Написать программу, которая спрашивала бы сокращенное имя , а печатала полное имя ( например, Саша – Александр) для пяти ваших друзей. Ввод незнакомого имени должен провоцировать заявление типа: «Я с вами незнаком».

3.12 Написать программу, которая вводит символ поразрядной операции языка С и выводит информацию об этой операции. Ввод ошибочного символа должен сопровождаться соответствующим сообщением.

3.13 Написать программу, которая вводит символ поразрядной операции, затем в зависимости от введенного символа вводит необходимые данные, выполняет операцию и выводит результат.

3.14 Написать программу, которая вводит заглавную букву русского алфавита и выводит сведения, записанные в вашей записной книжке с указанной буквой (Ф.И.О. знакомого и его телефон). Если у вас нет знакомых, фамилии которых начинаются с указанной буквы, выводите соответствующее сообщение.

3.15 Даны числа А,В,С, обозначающие дату. Найти номер этого дня с начала года.

3.16 Даны числа А,В,С, обозначающие дату. Определить, сколько полных дней осталось до конца года.

3.17 Написать программу, которая вводит номер дня недели и выводит расписание занятий вашей группы на этот день в зависимости от того, какая идет неделя – верхняя или нижняя.

3.18 Написать программу, которая вводит 2 числа – день и месяц и выводит эту дату словами.

## 4 Циклы с известным числом повторений

4.1 На интервале  $0.25 \le t \le 0.75$  с шагом h=0.25 протабулировать функцию

$$
y = \frac{\sqrt{x+1-t^2}}{\sqrt{t+1+x^2}}, \, x=0,236.
$$

4.2 Дано натуральное число п. Вычислить:

$$
(1+\frac{1}{1^2})(1+\frac{1}{2^2})\dots(1+\frac{1}{n^2}).
$$

4.3 Дано натуральное число п. Вычислить:

$$
\frac{1}{\sin 1} + \frac{1}{\sin 1 + \sin 2} + \ldots + \frac{1}{\sin 1 + \ldots + \sin n}.
$$

4.4 Дано натуральное число n. Вычислить:

$$
\frac{\cos 1}{\sin 1} \mathbf{q} \frac{\cos 1 + \cos 2}{\sin 1 + \sin 2} \mathbf{q} \dots \mathbf{q} \frac{\cos 1 + \dots + \cos n}{\sin 1 + \dots + \sin n}.
$$

4.5 Дано натуральное число n. Вычислить  $\sqrt{2 + \sqrt{2 + \ldots + \sqrt{2}}}$ п корней

4.6 Вычислить  $(1 + \sin 0.1)(1 + \sin 0.2)...(1 + \sin 10)$ .

4.7 Дано натуральное число n, действительное х. Вычислить:  $\sin x + \sin x^2 + ... + \sin x^n$ .

4.8 Дано натуральное число n, действительное х. Вычислить:

$$
\underbrace{\sin x + \sin \sin x + \dots + \sin \sin \dots \sin x}_{n}
$$

4.9 Дано натуральное число n, действительное число а. Вычислить:

$$
\frac{1}{a} + \frac{1}{a(a+1)} + \ldots + \frac{1}{a(a+1)\ldots(a+n)}
$$

4.10 Дано натуральное число п. Вычислить произведение первых п сомножителей:

$$
\frac{1}{2}q\frac{3}{4}q\frac{5}{6}q\frac{7}{8}...
$$

4.11 Вычислить:

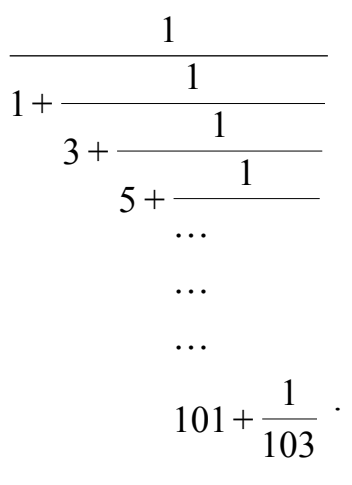

4.12 Даны действительное число а, натуральное п. Вычислить:

$$
a(a-n)(a-2n)...(a-n^2).
$$

4.13 Дано действительное х. Вычислить:

$$
\frac{x^1}{1} - \frac{x^3}{3!} + \frac{x^5}{5!} - \frac{x^7}{7!} + \frac{x^9}{9!} - \frac{x^{11}}{11!} + \frac{x^{13}}{13!}
$$

4.14 Дано действительное х. вычислить:

$$
\frac{(x-2)(x-4)(x-8)...(x-64)}{(x-1)(x-3)(x-7)...(x-63)}.
$$

4.15 Дано натуральное п. Вычислить произведение первых п сомножителей:

$$
\frac{1}{1} \times \frac{3}{2} \times \frac{5}{3} \dots
$$

4.16 Напишите программу для печати таблицы величин углов от 0 до 180 градусов. Для каждого значения угла в таблице должны быть указаны его радианная мера, синус и косинус. 180 градусов составляют Рі радиан. Угол в радианах равен углу в градусах, умноженному на Рі/180.

4.17 Напечатать таблицу соответствия между весом в фунтах и весом в кг для значений от 1 до 10 фунтов с шагом 1 фунт (1 фунт=400г)

4.18 Напечатать таблицу перевода расстояний в дюймах в сантиметры (1 дюйм=2.54 см) для значений от 1 до 10 дюймов с шагом 1.

4.19 Вычислить сумму квадратов всех трехзначных натуральных чисел, попадающих в интервал (( $\ln(x)$ ; exp(x)), где x=3.72

4.20 Определить к -количество трехзначных натуральных чисел, сумма цифр которых = n.  $(n=13)$ .

4.21 Определить, является ли введенное натуральное число простым.

4.22 Определить, является ли введенное натуральное число совершенным (совершенное число равно сумме своих делителей, за исключением самого себя. Например, число 6 является совершенным  $6=1+2+3$ 

4.23 Вводить символ и печатать его код, пока не нажата клавиша Enter.

4.24 Вывести все делители введенного натурального числа.

4.25 Напечатать рядом с каждым из чисел от 1 до 40 список его лелителей

1: 1  
2: 1 2  
3: 1 3  
4: 1 2 4  

$$
\therefore
$$
  
40: 1 2 4 5 8 10 20 40

4.26 Вычислить: 
$$
\sum_{i=1}^{30} (a_i - b_i)^2
$$
,

где

$$
a_i = \begin{cases} i, & ecnu & i - he \text{ uemnoe,} \\ i/2, -e \text{ nponивном} \text{ cnyuae.} \end{cases} \qquad b_i = \begin{cases} i^2, & ecnu & i - he \text{ uemnoe,} \\ i^3, -e \text{ nponивном} \text{ cnyuae.} \end{cases}
$$

## 5 Итерационные циклы

5.1 Даны действительное число х, натуральное число п. Вычислить сумму членов ряда:

$$
e^x = 1 + \frac{x}{1!} + \frac{x^2}{2!} + \dots + \frac{x^n}{n!} + \dots
$$

с точностью до члена ряда, меньшего  $\varepsilon$ .

5.2 Дано действительное число х. Вычислить с точностью до  $10^{-5}$ бесконечную сумму:

$$
\sum_{k=1}^{\infty} \frac{x^2}{k^{(3/2)}},
$$

 $|x|$  < 1.

5.3 Даны действительные числа x,  $\varepsilon(x<0, \varepsilon>0)$ . Вычислить с точностью до є бесконечную сумму и указать количество учтенных слагаемых:

$$
\sum_{k=0}^{\infty} \frac{(-1)^k \times (k+1) \times x^k}{3^k}.
$$

Даны положительные действительные числа а, х, є. В 5.4 последовательности у<sub>1</sub> у<sub>2</sub>,..., образованной по закону:

$$
y_0 = a
$$
;  $y_i = \frac{1}{2} \left( y_{i-1} + \frac{x}{y_{i-1}} \right)$ ;  $i = 1, 2, ...$ 

найти первый член у, для которого выполнимо неравенство:

$$
\left|y_{n}-y_{n-1}<\varepsilon\right|.
$$

5.5 Последовательность вычисляется по закону:

$$
a_1 = 1
$$
  
\n
$$
a_2 = \frac{1}{2!}
$$
  
\n...  
\n
$$
a_n = \frac{1}{n!}
$$

Найти первый член  $a_n$  для которого выполняется  $|a_n - a_{n-1}| < \varepsilon$ ,  $\varepsilon = 0.001$ .

5.6 Дано действительное х. Последовательность  $a_1, a_2, \ldots$  образована по закону:

$$
a_n = \frac{x^n}{(2n)!}
$$

получить  $a_1 + ... + a_k$ , где  $k$  – наименьшее число, удовлетворяющее двум условиям:

$$
k > 10
$$
,  $|a_{k+1}| < 10^{-5}$ .

5.7 Даны числа х. є. Вычислить:

$$
\sum_{k=0}^{\infty} \frac{(-1)^k \times x^{2k+1}}{k!} \, .
$$

Слагаемые, меньшие  $\varepsilon$ , не учитывать.

5.8 Пусть:

$$
x_0 = 1
$$
,  $x_k = \frac{2 - x_{k-1}^3}{5}$ ,  $k = 1, 2, ...$ 

Найти первый член  $x_n$ , для которого  $|x_n - x_{n-1}| < \varepsilon$ .

5.9 Вычислить  $y = \sqrt{x}$  по итерационной формуле  $y_{i+1} = \frac{1}{2} \left( y_i + \frac{x}{y_i} \right)$  с точностью  $|y_{i+1} - y_i| < \varepsilon$ . Начальное приближение  $y_0$ =h.

5.10 Дано действительное число х ( $|x|$ <1). Вычислить с точностью  $10^{-6}$ .

$$
\sum_{k=1}^{\infty} \frac{(-1)^k \times x^k}{k}
$$

5.11 Дано действительное число х. Вычислить с точностью 10<sup>-6</sup>:

$$
\sum_{k=1}^{\infty} \frac{1}{x^2 \times k^3}, \quad |x| > 1.
$$

5.12 Последовательность а<sub>1</sub>а,........ образована по закону:

$$
a_1 = \left(1 - \frac{1}{2}\right)
$$
  
\n
$$
a_2 = \left(1 - \frac{1}{2}\right)\left(1 - \frac{1}{3}\right)
$$
  
\n
$$
a_n = \left(1 - \frac{1}{2}\right)\left(1 - \frac{1}{3}\right)\dots\left(1 - \frac{1}{n+1}\right).
$$

Найти первый член  $a_n(n \geq 2)$ , для которого  $|a_n - a_{n1}| < \varepsilon$ .

5.13 Вычислить сумму бесконечного ряда:

$$
\ln(x+1) = x - \frac{x^2}{2} + \frac{x^3}{3} + \dots + (-1)^{n-1} \cdot \frac{x^n}{n} + \dots
$$
  
-1 \le x \le 1

с точностью  $\varepsilon$ . Результат проверить с помощью стандартной функции.

5.14 Вычислить с точностью  $\varepsilon$ :

$$
y = \text{ch } x = 1 + \frac{x^2}{2!} + \frac{x^4}{4!} + \dots + \frac{x^{2n}}{(2n)!} + \dots
$$

5.15 Вычислить с точностью  $\varepsilon$ :

$$
y = \text{sh } x = 1 + \frac{x^3}{3!} + \frac{x^5}{5!} + \dots + \frac{x^{2n+1}}{(2n+1)!} + \dots
$$

5.16 Даны действительное число х. Вычислить с точностью  $\varepsilon$ :

$$
\cos x = 1 - \frac{x^2}{2!} + \frac{x^4}{4!} - \dots + (-1)^n \cdot \frac{x^{2n}}{(2n)!} + \dots
$$

Результат проверить с помощью стандартной функции.

5.17 Вычислить с точностью  $\varepsilon$ :

$$
y = \sin x = 1 - \frac{x^3}{3!} + \frac{x^5}{5!} - \dots + (-1)^n \cdot \frac{x^{2n-1}}{(2n-1)!} + \dots +
$$

Результат проверить с помощью стандартной функции sin(x).

5.18 Вычислить  $y = \sqrt[p]{x}$  по формуле  $y_{n+1} = \frac{1}{p} \left[ (p-1)y_n + \frac{x}{y_n^{p-1}} \right]$ . Начальное приближение  $y_0$ =h. Вычисления прекратить при  $|y_{n+1} - y_n| < \varepsilon$ .

5.19 Вычислить приближенное значение функции  $y = 1/\sqrt{x}$  $\Pi$ <sup>O</sup> итерационной формуле:

$$
y_{i+1} = \frac{3}{2} y_i - \frac{1}{2} x \cdot y_i^3
$$

Начальное приближение  $y_o = 2(2 - \sqrt{2})$ .

Вычисления прекратить, когда выполнится условие  $|y_{i+1} - y_i| < \varepsilon$ 

5.20 
$$
y_o = 0
$$
  $y_n = \frac{y_{k-1} + 1}{y_{k-1} + 2}$   $k = 1, 2$ .

Найти первый член  $y_n$ , для которого выполнится условие  $|y_n - y_{n-1}| < \varepsilon$ .

5.21 Даны числа а, в, є (а>в>0) последовательности  $x_1 x_2 ... y_1 y_2 ...$ образованы по закону:  $x_1 = a$ ,  $y_1 = b$ 

$$
x_n = \frac{1}{2} (x_{n-1} + y_{n-1})
$$
  

$$
y_n = \sqrt{x_{n-1} \cdot y_{n-1}}
$$

Найти первое  $x_n$  такое, что  $|x_n - y_n| < \varepsilon$ .

5.22 Вычислить с точностью  $\varepsilon$ 

$$
\sum_{k=0}^{\infty} \frac{x^{2k}}{2^k k!}
$$

5.23 Вычислить с точностью  $\varepsilon$ 

$$
\sum_{k=0}^{\infty} \frac{(-1)^k x^{2k+1}}{k!(2k+1)}
$$

5.24 Даны действительные числа х, є  $(x\neq 0, \varepsilon > 0)$ . Вычислить с точностью є бесконечную сумму и указать количество учтенных слагаемых:

$$
\sum_{k=0}^{\infty} \frac{(-1)^k \cdot x^k}{(k+1)^2}
$$

## 6 Обработка массивов

6.1 Для целочисленного массива  $a_1, a_2, ..., a_{20}$  определить, является ли сумма его элементов четным числом и вывести на печать "Y" или "N".

6.2 Даны натуральное число n, действительные числа  $x_1, \ldots, x_n$ . В последовательности х<sub>1</sub>, ..., х<sub>n</sub> все члены, меньше двух, заменить нулями. Кроме того, получить сумму членов, принадлежащих отрезку [3,7], а также число таких членов.

6.3 Даны целые числа  $a_1, \ldots, a_{50}$ . Получить сумму тех чисел данной последовательности, которые кратны 5.

6.4 Даны натуральные числа n,  $a_1, a_2, ..., a_n$ . Определить количество членов последовательности  $a_1, a_2, ..., a_n$  кратных 3 и не кратных 5.

6.5 Даны натуральное число n, целые числа  $a_1, \ldots, a_n$  В последовательности  $a_1, a_2, \ldots, a_n$  получить сумму положительных и число отрицательных членов.

6.6 Даны натуральные числа n, q<sub>1</sub>, ...,q<sub>n</sub>. Найти те члены q<sub>i</sub> последовательности  $q_1, ..., q_n$ , которые при делении на 7 дают остаток 1, 2 или  $\overline{5}$ 

6.7 Даны натуральное число n, действительные числа  $a_1, \ldots, a_n$ . Получить min  $(a_1, a_3, \ldots)$ .

6.8 Даны натуральное число n, целые числа  $a_1, \ldots, a_n$ . Заменить все большие семи члены последовательности  $a_1, \ldots, a_n$  числом 7. Вычислить количество таких членов.

6.9 Даны натуральное число n, действительные числа  $a_1, \ldots, a_n$ . Получить max  $(a_2, a_4, \ldots)$ .

6.10 Даны целые числа  $a_1, \ldots, a_{50}$ . Получить последовательность  $b_1, \ldots, b_n$ b<sub>50</sub>, которая отличается от исходной тем, что все члены удвоены.

6.11 Даны вещественные числа  $a_1, \ldots, a_{50}$ . Получить сумму тех чисел, которые удовлетворяют условию  $|a_i| \le i^2$ .

6.12 Даны натуральное число n, действительные числа  $a_1, \ldots, a_n$ . Получить max  $(a_1, a_n, \ldots)$ .

6.13 Даны натуральные числа n,  $a_1, a_2, ..., a_n$ . Определить количество членов  $a_k$  последовательности  $a_1, a_2, ..., a_n$ , являющихся квадратами четных чисел.

6.14 Даны натуральное число n, действительные числа  $a_1, a_2, ..., a_n$ . Получить min  $(a_2, a_4, a_6,...)$  + max  $(a_1, a_3,...)$ .

6.15 Даны натуральное число n, действительные числа  $a_1, \ldots, a_n$ . Получить min  $(a_1, a_2, \ldots a_n)$ .

6.16 Даны натуральное число n, действительные числа  $a_1, \ldots, a_n$ . В последовательности  $a_1, \ldots, a_n$  все неотрицательные члены, не принадлежащие отрезку [1,2], заменить на единицу. Кроме того, получить число отрицательных членов и число членов, принадлежащих отрезку [1,2].

6.17 Даны натуральные числа n,  $a_1, a_2, ..., a_n$ . Определить количество членов  $a_{k}$  последовательности  $a_{1}$ ,  $a_{2}$ , ...,  $a_{n}$  удовлетворяющих условию  $2^{\kappa}$  a<sub>k</sub> k.

6.18 Даны натуральные числа n, q<sub>1</sub>, ..., q<sub>n</sub>. Найти те члены q<sub>i</sub> последовательности  $q_1, ..., q_n$ , которые обладают тем свойством, что корни уравнения  $q_i^2 + 3q_i - 5$  действительны и положительны.

6.19 Дана последовательность вещественных чисел  $a_1, a_2, \ldots, a_n$ . Определить количество членов ак последовательности, удовлетворяющих условию :

 $a_k < (a_{K-1}+a_{k+1})/2$ .

6.20 Даны целые числа  $a_1, a_2, \ldots, a_{45}$ . Вычислить сумму положительных членов последовательности  $a_1, a_2, \ldots a_{30}$  и число нулевых членов всей последовательности  $a_1, a_2, ..., a_{45}$ .

6.21 Даны натуральные числа n,  $a_1, a_2, ..., a_n$ . Определить количество членов  $a_{\kappa}$  последовательности  $a_1, a_2, ..., a_n$  являющихся нечетными числами.

6.22 Даны натуральное число n, действительные числа  $a_1, \ldots, a_n$ . В последовательности  $a_1, \ldots, a_n$  все отрицательные члены увеличить на 0,5, а все неотрицательные заменить на 0,1.

6.23 Даны целые числа a, n, x<sub>1</sub>, ..., x<sub>n</sub> (n>0). Определить, каким по счету идет в последовательности  $x_1, ..., x_n$  член, равный а. Если такого члена нет, то ответом должно быть число 0.

6.24 Определить каких чисел в целочисленной последовательности а<sub>1</sub>,  $a_2, \ldots, a_n$  больше: четных или кратных 3.

 $\sum_{i=1}^{12} \frac{x_i^2}{i}$ , где x<sub>i</sub> – элемент массива. 6.25 Вычислить

6.26 Дано натуральное n, целые  $a_1, \ldots, a_n$ . Найти количество и сумму тех членов последовательности, которые делятся на 5 и не делятся на 7.

6.27 Даны действительные числа  $a_1, a_2, \ldots, a_n$  (все числа попарно различны). В этой последовательности поменять местами элемент с наибольшим значением и элемент с заданным номером.

6.28 Даны действительные числа  $a_1, a_2, \ldots, a_n$ . Требуется домножить все члены последовательности  $a_1, \ldots, a_n$  на квадрат ее наименьшего члена, если  $a_1$ >=0, и на квадрат ее наибольшего члена, если  $a_1$ <0.

6.29 Даны действительные числа  $a_1, a_2, \ldots, a_n$  (все числа попарно различны). Поменять в этой последовательности наибольший и наименьший члены местами.

6.30 Даны целые числа  $a_1, \ldots, a_n$  Выяснить, сколько чисел входят в последовательность по одному разу.

6.31 В последовательности  $a_1, \ldots, a_n$  найти сумму элементов, кратных 5. Кроме того, вычислить число ненулевых элементов.

6.32 Найти сумму всех элементов последовательности  $a_1, \ldots, a_n$ . Если сумма положительна, то считать S=1, иначе S=0.

6.33 Выяснить сумма каких элементов больше по модулю: положительных или отрицательных в последовательности  $a_1, \ldots, a_n$ .

6.34 Дана последовательность чисел. Выяснить в какой половине последовательности больше отрицательных элементов.

6.35 В последовательности целых чисел  $a_1, a_2, ..., a_n$  четные элементы возвести  $\overline{B}$ на единицу. Вывести квадрат, нечетные заменить последовательность до и после преобразования.

6.36 Вычислить сумму однозначных чисел (положительных и отрицательных) последовательности  $a_1, a_2, ..., a_n$ , остальные заменить на 0.

6.37 В последовательности чисел  $a_1, a_2, \ldots, a_n$  найти минимальное среди нечетных.

6.38 Определить в какой половине последовательности  $a_1, a_2, ..., a_n$ сумма элементов больше.

6.39 В упорядоченной по возрастанию последовательности  $a_1, \ldots, a_{10}$ найти элемент, равный Х, используя алгоритм бинарного поиска.

6.40 В последовательности  $a_1, \ldots, a_{10}$  изменить порядок следования элементов на обратный.

6.41 Найти первый отрицательный элемент последовательности целых чисел  $a_1, a_2, \ldots, a_{20}$ . Если отрицательных нет, вывести сообщение.

6.42 Сжать массив  $a_1, \ldots, a_{10}$  путем выбрасывания повторяющихся элементов.

6.43 В последовательности  $a_1, \ldots, a_{20}$  найти произведение ненулевых элементов.

6.44 В последовательности  $a_1, \ldots, a_{10}$  найти сумму элементов, расположенных между элементами с наибольшим и наименьшим значением.

6.45 В последовательности  $a_1$ , ...,  $a_{10}$  все элементы, стоящие за элементом с наибольшим значением (первым по порядку, если их несколько), увеличить на единицу.

6.46 Даны натуральное n, действительные числа  $a_1, \ldots, a_n$ . Получить Max  $(|a_1|, ..., |a_n|)$ .

## 7 Обработка матриц

7.1 В вещественной матрице а (3х5) найти суммы элементов каждого столбна.

7.2 Дана действительная матрица размера m x n. Найти среднее арифметическое ее наибольшего и наименьшего значений.

7.3 Дана матрица a (m x n). Построить последовательность  $b_1, ..., b_m$ из нулей и единиц, в которой b=1 тогда и только тогда, когда элементы i-ой строки образуют возрастающую последовательность.

7.4 В матрице а (m x n) все элементы преобразовать по правилу: отрицательные элементы заменить на -1, положительные увеличить на 1, а нулевые оставить без изменения.

7.5 Дана действительная матрица размера m x n, в которой не все элементы равны нулю. Получить новую матрицу путем деления всех элементов данной матрицы на ее наибольший по модулю элемент.

7.6 В данной действительной матрице размера m x n поменять местами строку, содержащую элемент с наибольшим значением, со строкой, содержащей элемент с наименьшим значением. Предполагается, что эти элементы единственны.

7.7 В матрице А (m x n) найти произведение элементов столбцов с нечетными номерами.

7.8 Найти сумму матриц  $a(2x3)$  и  $b(2x3)$ , затем транспонировать результирующую матрицу.

7.9 В матрице а(5х5) найти элемент с наибольшим значением на главной диагонали. Обнулить строку, в которой находится этот элемент.

7.10 В действительной квадратной матрице порядка n найти сумму элементов строки, в которой расположен элемент с наименьшим значением. Предполагается, что такой элемент единственный.

7.11 Дана квадратная матрица  $A(10x10)$ . Все элементы с наибольшим значением в этой матрице заменить нулями.

7.12 Найти произведение двух прямоугольных матриц.

7.13 Найти все элементы с наибольшим значением и их индексы в матрице вещественных чисел а(3х5).

7.14 В матрице А (m x n ) найти число нулевых строк.

7.15 В матрице а(3х5) поменять местами элементы с наибольшим и наименьшим значением.

7.16 В матрице а(3х5) найти элемент с наименьшим значением. Обнулить соответствующий столбец.

7.17 В матрице а(3х5) найти элемент с наименьшим значением в столбцах с нечетными номерами.

7.18 В вещественной матрице а(5х5) найти элементы с наибольшим значением в каждом столбце.

7.19 В матрице а (3х5) найти элемент с наименьшим значением в строках, начинающихся с 1.

7.20 Дана матрица n x m. Получить последовательность  $B_1...B_n$  где  $B_k$  – это число отрицательных элементов в k-ой строке.

7.21 Найти суммы элементов каждого столбца матрицы, у которого номер нечетный.

7.22 Сформировать матрицу, элементами которой являются средние арифметические элементов исходной матрицы (без элемента, соответствующего формируемому). Например, первым элементом полученной матрицы будет среднее арифметическое всех элементов исходной матрицы без первого элемента, вторым – без второго и т.д.

7.23 В прямоугольной матрице определить элемент, который по модулю наименее отличается от среднего арифметического всех элементов матрицы.

7.24 Упорядочить строки матрицы по неубыванию наибольших элементов строк.

7.25 Упорядочить столбцы матрицы по возрастанию сумм элементов столбцов.

7.26 Из прямоугольной матрицы вычеркнуть строку и столбец, на пересечении которого находится элемент с наибольшим значением.

7.27 В прямоугольной матрице найти элемент, который менее всех остальных отличается от элемента с наибольшим значением.

7.28 Найти элементы с наибольшим значением на главной и побочной диагоналях квадратной матрицы А размера n . Выяснить, какой из них больше.

7.29 Отсортировать элементы главной диагонали квадратной матрицы А порядка n по возрастанию.

7.30 Отсортировать элементы побочной диагонали квадратной матрицы А порядка n по убыванию.

## **8 Строки**

8.1 Дан текст, слова в котором разделены хотя бы одним пробелом. Вывести на экран все слова, которые начинаются и заканчиваются на одну и ту же букву.

8.2 В строке S все слова, которые начинаются на гласную букву, изменить следующим образом: поменять местами первый и последний символы. Слова разделены хотя бы одним пробелом.

8.3 Дан текст, слова в котором разделены хотя бы одним пробелом. Подсчитать количество слов, которые начинаются на букву "А".

8.4 Дана строка, слова в которой разделены хотя бы одним пробелом. Найти первое и последнее вхождение (номер позиции в строке) символа "\*". Если такого символа нет вообще, выдать сообщение.

8.5 Дана строка, слова в которой разделены хотя бы одним пробелом. Найти самое короткое слово в строке и поменять местами первую и последнюю буквы в нем.

8.6 Дана строка, слова в которой разделены хотя бы одним пробелом. Изменить в каждом слове порядок следования символов на обратный. Например, Наш дом – шаН мод.

8.7 Дан текст, слова в котором разделены хотя бы одним пробелом. Подсчитать количество слов в тексте.

8.8 Дан текст, слова в котором разделены хотя бы одним пробелом. Найти самое короткое слово в тексте.

8.9 Дан текст, слова в котором разделены хотя бы одним пробелом. Найти самое длинное слово в тексте.

8.10 Дана строка, слова в которой разделены хотя бы одним пробелом. Удалить лишние пробелы в строке.

8.11 Дан текст. Вывести в алфавитном порядке все встречающиеся в нем русские буквы.

8.12 Дан текст, слова в котором разделены хотя бы одним пробелом. Найти слово, в котором букв "А" больше, чем в других.

8.13 Дана строка, слова в которой разделены хотя бы одним пробелом. Заменить в ней вхождения подстроки  $S_1$  на подстроку  $S_2$ . Например: Ленинград на Санкт-Петербург.

8.14 Дана строка. Выяснить, каких букв в ней больше – заглавных или строчных.

P.S. буквы английского алфавита.

8.15 Проверить, является ли выражение, состоящие из строчных букв заданной строки, палиндромом (палиндром – слово или выражение, читающееся слева направо или справа налево одинаково, например, «нажал кабан на баклажан»)

8.16 Имеется сторона, содержащая буквы и цифры. Преобразовать строку так, чтобы сначала в ней шли все цифры, а потом – все буквы исходной строки

a27bc4x1yz 2741abcxyz

8.17 Имеется строка, содержащая буквы и цифры. Преобразовать строку так, чтобы сначала в ней шли все буквы, встречающиеся в исходной строке, но в обратном порядке, а потом – все цифры исходной строки в прямом порядке

a27bc4x1yz zyxcba2741

8.18 Имеется строка, содержащая буквы и цифры. Преобразовать строку так, чтобы сначала в ней шли все цифры исходной строки, а потом – все буквы исходной строки, но в обратном порядке

a27bc4x1yz 2741zyxcba

8.19 Из двух заданных с клавиатуры слов составить различные виды кроссвордов. При невозможности составить кроссворд (во введенных словах нет ни одной одинаковой буквы) напечатать сообщение об ошибке

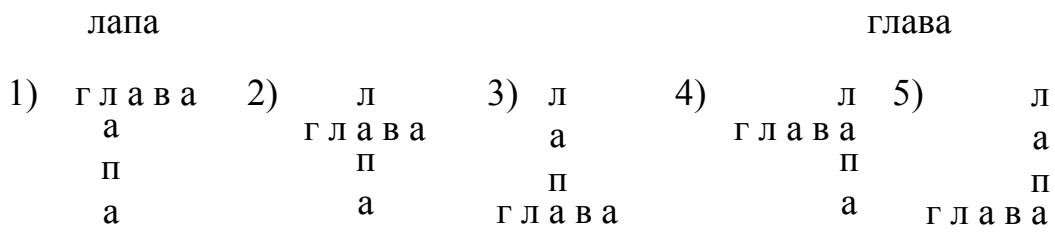

8.20 С клавиатуры вводится строка. Выберите из нее все буквы от А (а) до I (i) (строчные преобразуйте в прописные) и отсортируйте их в алфавитном порядке

#### AbraCaDabrA **AAAAABBCD**

8.21 Дана строка, состоящая из строчных и прописных латинских букв. Преобразуйте все строчные буквы в прописные.

8.22 С клавиатуры вводится предложение, слова в котором разделены символом подчеркивания (" \_"). Подсчитайте число вхождений  $\mathbf{B}$ предложение используемых букв, запишите результат в строку (парами: буква - цифра) и выведите ее:

> карабас барабас  $a663 \kappa 1p2c2$

## **9 Записи (Структуры)**

9.1 Написать программу вывода фамилий и первых букв имен всех учеников. Ученик описывается следующим образом: фамилия, имя, отчество, год рождения.

9.2 Даны сведения о школьниках: фамилия, имя, отчество, пол, дата рождения (год, число, месяц), класс.

Написать программу, позволяющую определить, есть ли в школе в каких-либо параллельных классах однофамильцы.

9.3 Даны сведения о школьниках: фамилия, имя, отчество, пол, дата рождения (год, число, месяц).

Найти класс, в котором учится больше всех девочек.

9.4 type  $\text{c} \text{t} = \text{c} \text{t} = \text{t} \text{t} = \text{t} \cdot \text{t} = \text{t} \cdot \text{t} = \text{t} \cdot \text{t} = \text{t} \cdot \text{t} = \text{t} \cdot \text{t} = \text{t} \cdot \text{t} = \text{t} \cdot \text{t} = \text{t} \cdot \text{t} = \text{t} \cdot \text{t} = \text{t} \cdot \text{t} = \text{t} \cdot \text{t} = \text{t} \cdot \text{t} = \text{t} \cdot \text{t} = \text{t} \cdot \text$  вершина = record название: строка; высота: 1000..9999 end; список = array  $[1..10]$  of вершина Напечатать весь список вершин и название самой высокой.

9.5 Ввести сведения о восьми студентах: фамилия, год рождения, рейтинг по предметам: алгоритмизация, история, дискретный анализ. Распечатать список студентов, фамилии которых начинаются на букву А.

9.6 Даны сведения о школьниках: фамилия, имя, отчество, пол, дата рождения (год, число, месяц).

Написать программу вывода фамилий и первых букв имен всех учеников 9а.

9.7 Ввести сведения о восьми студентах: фамилия, год рождения, рейтинг по предметам: алгоритмизация, история, дискретный анализ. Вычислить средний балл группы и распечатать список студентов, имеющих средний балл ниже среднего балла группы.

9.8 Приняв способ изображения рационального числа в виде записи с двумя полями: числ, знам : integer, написать программу, позволяющую, вопервых, определить, есть ли среди 50 рациональных чисел равные и, вовторых, вычислить наибольшее из данных рациональных чисел .

9.9 Даны сведения о десяти книгах: автор, название, цена, год издания. Выяснить, есть ли среди них книга с названием "Информатика".

Если таких книг несколько, вывести сведения обо всех.

9.10 Даны названия 15 ЭВМ. Для каждой ЭВМ известны объем памяти, стоимость и быстродействие. Определить, какая ЭВМ имеет минимальное отношение стоимость/быстродействие, и напечатать название этой машины и ее характеристики.

9.11 Даны сведения о десяти наименованиях товара: наименование, цена, количество, страна изготовитель.

Выяснить, имеется ли товар, изготовленный в США. Найти общий объем поставок такого товара, как сахар. Выдать сообщение, если такого товара нет вообще.

9.12 Даны сведения о багаже пассажиров: фамилия, имя, отчество, количество вещей, общий вес.

Найти пассажира с наибольшим общим весом багажа.

9.13 Даны сведения о багаже пассажиров: фамилия, имя, отчество, количество вещей, общий вес.

Выяснить, имеется ли пассажир с одной вещью. Подсчитать количество пассажиров, у которых больше трех вещей общим весом больше 100 кг.

9.14 Даны сведения о багаже пассажиров: фамилия, имя, отчество, количество вещей, общий вес.

Выяснить, имеются ли пассажиры с одинаковым количеством и общим весом вещей.

9.15 Ввести сведения о пяти студентах: фамилию, год рождения, рейтинг по предметам: алгоритмизация, история, дискретный анализ. Вычислить средний балл группы и распечатать список студентов, имеющих средний балл ниже среднего балла группы.

9.16 Написать программу "Ирония судьбы", определяющую, есть ли два человека, живущих в разных городах по одному адресу. Человек характеризуется: ФИО, город, улица, дом.

9.17 Ввести сведения о пяти студентах: фамилию, год рождения, рейтинг по предметам: алгоритмизация, история, дискретный анализ. Вывести сведения и студентах, которые имеют оценки «удовлетворительно» по всем предметам.

9.18 Даны сведения о 8 пациентах: фамилия, имя, год рождения, номер медицинской карты, группа крови. Подсчитать количество пациентов с заданным заболеванием. Определить, имеется ли пациент с 4 группой крови.

9.19 Даны сведения о 8 фильмах: название, режиссер, страна, год выпуска, стоимость(расходы на выпуск), доходы. Вывести сведения о фильмах, которые себя не окупили, а также о фильмах, доход которых в 2 раза превысил расходы на их выпуск. Определить самый дорогостоящий фильм.

9.20 Даны сведения о нескольких покупателях: фамилия, адрес (город, улица, дом, квартира), номер кредитной карточки. Упорядочить эти сведения по полю «фамилия». Кроме того, вывести сведения о покупателях, проживающих в заданном городе.

9.21 Даны сведения о нескольких государствах: название, столица, население, площадь территории, денежная единица. Определить страну, имеющую наибольшую площадь, кроме того, вывести сведения о странах, в которых численность населения превышает среднюю численность.

9.22 Даны сведения о нескольких стадионах: название, год постройки, вместимость, количество площадок. Выяснить, имеется ли в списке стадион, вмещающий более 3000 человек и имеющий при этом не мене 5 площадок. Кроме того, выяснить, какой стадион построен раньше остальных.

9.23 Имеются сведения о нескольких автомобилях: марка, цвет, год выпуска, цена. Подсчитать количество автомобилей каждой марки.

9.24 Имеются сведения о нескольких спортивных командах: название, город, сколько игр сыграла, сколько набрала очков, количество игроков.

 Удалить из списка команды, имеющие 0 очков. Найти команду с наибольшим количеством очков.

9.25 Имеются сведения о нескольких музыкальных группах: название группы, название альбома, количество песен, год выпуска альбома, фирмапроизводитель. Выяснить, какой из альбомов является наиболее популярным ( т.е. выпускался чаще).

9.26 Даны сведения о нескольких владельцах автомобилей: фамилия, номер автомобиля, номер техпаспорта, дата прохождения техосмотра. Найти владельцев, имеющих более одного автомобиля. Вывести сведения о владельцах, проходивших техосмотр в течение заданного промежутка времени.

9.27 Даны сведения о нескольких школьниках: фамилия, имя, отчество, пол, дата рождения (год, число, месяц).

Найти в списке самого младшего мальчика и самую старшую девочку.

9.28 Даны сведения о нескольких школьниках: фамилия, имя, отчество, пол, дата рождения (год, число, месяц). Сведения упорядочены по алфавиту. Добавить сведения о новом школьнике, не изменяя упорядоченности исходных данных.

9.29 Даны сведения о нескольких школьниках: фамилия, имя, отчество, пол, дата рождения (год, число, месяц).

Составить из них списки именинников, т.е. школьников, родившихся в одном и том же месяце.

9.30 Даны сведения о нескольких школьниках: фамилия, имя, отчество, пол, дата рождения (год, число, месяц), класс. Упорядочить эти сведения по классам, а внутри классов по алфавиту.

Задание:

Создать личный модуль, содержащий указанные подпрограммы. Написать программу, которая подключает созданный модуль и использует его подпрограммы.

#### $10.1$

1 В матрице А (mxn) расположить строки в порядке возрастания сумм их элементов.

2 Для массива у (k) и действительного числа х вычислить:

$$
z = \sum_{k=1}^{10} y_k \prod_{i=-n}^{\pi} \sin(i + x), \text{ under } \Delta_i = \pi/4.
$$

3 В матрице А (mxn) поменять местами строки с наибольшим и наименьшим элементом.

#### $102$

1 Вычислить определитель матрицы А (3х3).

2 В матрице А (mxn) столбцы, в которых есть хотя бы один отрицательный элемент, заменить нулями.

$$
3 \text{ Bbuuuc}
$$
  
3 **Bbuuuc**

 $103$ 

 $\mathbf{r}$ 

1 Вычислить определитель матрицы А (4х4).

2 В матрице А (mxn) элементы главной диагонали расположить в порядке возрастания их абсолютных величин.

3 Вычислить тангенс гиперболический tg x=  $\frac{e^{-x} - e^{-x}}{e^{-x} + e^{-x}}$ .

#### $104$

1 В матрице А (mxn) подсчитать сумму элементов, расположенных выше главной диагонали.

2 В матрице А (mxn) поменять местами строки с наибольшей и наименьшей суммами элементов.

3 В матрице А (mxn) вычислить максимальный элемент главной диагонали и его индекс.

1 Записать подряд в массивы Y положительные, а в массив Z отрицательные элементы массива  $x_1, x_2, \ldots, x_{20}$ .

2 Вычислить произведение двух прямоугольных матриц.

3 В матрице А (mxn) подсчитать произведение элементов, расположенных ниже главной диагонали.

#### 10.6

1 Выбрать из натурального ряда и поместить в целочисленный массив А (n) в порядке возрастания сначала единицу, а затем все числа, кратные шести.

2 Вычислить след матрицы А (nxn) (сумму элементов главной диагонали).

3 Из матрицы А (nxn) вычеркнуть К-й столбец. К≤ n.

#### 10.7

1 В матрице А (mxn) столбцы, в которых есть хотя бы один отрицательный элемент, заменить нулями.

2 В матрице А (mxn) найти столбцы, в которых на четных местах стоят только положительные элементы.

3 Вычислить К!

#### 10.8

1 В матрице А (mxn) элементы К-го столбца заменить суммой положительных элементов каждой строки.

2 В матрице А (mxn) определить номер строки и столбца первой встречающейся единицы.

3 Вычислить  $a^n$ , где n- целое число.

#### 10.9

1 Для массива у (9) вычислить 
$$
z = \sum_{i=1}^{9} y_i \prod_{a=1}^{5} \cos(a + 2i)
$$
.

2 В матрице А (mxn) все элементы, равные единице, заменить суммой положительных элементов той строки, где встретилась первая единица.

3 Для массива Х (n) найти сумму элементов, расположенных между максимальным и минимальным элементами. В сумму включить эти элементы.

10.10

1 Получить n-е число Фибоначчи. Числа Фибоначчи определяются по следующему правилу:  $f_1=1$ ,  $f_2=1$ ,  $f_{i+1}=f_i+f_{i-1}$ , для  $i \ge 2$ .

2 В матрице А (mxn) расположить строки в порядке возрастания сумм их элементов.

3 В матрице А (mxn) поменять местами элементы К и К+1 строки  $(k+1 \leq m)$ .

#### 10.11

1 Дана матрица А (mxn). Получить массив В (n), элементы которого представляют собой разности между максимальным элементом матрицы А (mxn) и минимальным элементом каждого столбца.

2 Вычислить значение функции  $\sum_{i=1}^{20} \prod_{a}^{b} \frac{x_i +}{h}$ *b a*  $i \perp y_k$  $\sum_{i=1}$  **h**<sub>a</sub> *h*<sub>a</sub>  $\sum_{i=1}^{20}$   $\sum_{i=1}^{b} x_i + y_i$ 1 , где х<sub>і</sub> – элемент массива  $x_1, \ldots, x_{20}$ ,  $y_k$  изменяется от а до b с шагом h.

3 Разделить матрицу на число.

### 10.12

1 В матрице А (mxn) определить максимальное значение суммы строки и номер этой строки.

2 Для В матрицы А (mxn) подсчитать произведение элементов, расположенных выше побочной диагонали.

3 Найти первые n простых чисел.

## 10.13

1 Из В матрицы А (mxn) вычеркнуть к-ю строку (к≤ *m*).

2 Из элементов столбца с номером к массива А (mxn) вычесть минимальный элемент этого столбца.

3 Для матрицы А (mxn) найти произведение положительных элементов побочной диагонали.

## 10.14

1 В матрице А (mxn) определить номер и величину того элемента, который меньше всего отличается от максимального элемента и не равен ему.

2 Получить сумму двух прямоугольных матриц.

3 Вычислить скалярное произведение векторов X (n) и Y (n).

1 В матрице А (mxn) расположить строки по убыванию произведений их отрицательных элементов.

2 В массиве D (n) сумму отрицательных элементов поставить на место минимального.

3 Для матрицы А (mxn) получить произведение отрицательных элементов столбцов с четными номерами.

#### 10.16

1 Максимальный элемент главной диагонали матрицы А (nxn) заменить суммой положительных элементов строки с номером К (к≤ *n* ).

2 В матрице А (mxn) минимальные элементы каждой строки заменить порядковым номером этого элемента в строке.

3 Вычислить для действительного числа X и массива у (k),  $k \ge 20$ 

$$
S = \sum_{k=1}^{20} y_k \prod_{i=1}^{10} \sin(i \times x + k).
$$

#### 10.17

1 В матрице А (mxn) каждую строку разделить на минимальный элемент этой строки.

2 Из матрицы А (mxn) вычеркнуть столбец и строку, на пересечении которых находится максимальный элемент.

$$
3 \text{ Bb1WICJUTb arcsin x} = \arctg \frac{x}{\sqrt{1-x^2}}.
$$

#### 10.18

1 В матрице А (mxn) определить минимальный элемент выше главной диагонали.

2 В матрице А (mxn) расположить строки по возрастанию сумм их элементов.

3 Найти разность двух прямоугольных матриц.

10.19

1 Дана матрица А (mxn). Получить массив B (m), элементы которого представляют собой среднее арифметическое положительных элементов строки.

2 Для матрицы А (mxn) элементы главной диагонали расположить в порядке убывания.

3 В матрице А (mxn) поменять местами к и к+1 столбца к+1≤ *n* /

#### 10.20

1 Вычислить определитель матрицы А (nxn).

2 В матрице А (mxn) расположить столбцы в порядке убывания сумм их элементов.

3 Вычислить произведение элементов, расположенных ниже побочной диагонали матрицы А (mxn).

#### 10.21

1 Умножить две прямоугольные матрицы.

2 Вычислить детерминант матрицы А (nxn).

3 В матрице А (nxn) подсчитать произведение положительных элементов выше главной диагонали.

#### 10.22

1 В матрице B (M,N) расположить строки по убыванию их отрицательных элементов.

2 В матрице А (nxn) подсчитать сумму положительных элементов, расположенных выше главной диагонали, и их количество.

3 В матрице B (m,m) подсчитать произведение элементов, расположенных на побочной диагонали.

#### 10.23

1 В матрице B (m,m) подсчитать произведение элементов, расположенных на побочной диагонали.

2 Вычислить arcsin  $x = \arctg \sqrt{1 - x^2}$ *x*  $- x^2$  .

3 В массиве D (n) сумму отрицательных элементов поставить на место минимального.

#### 10.24

1 Дана матрица А (mxn). Получить массив B (m), элементы которого представляют собой среднее арифметическое положительных элементов строки.

2 Найти первые n простых чисел.

3 Найти разность двух прямоугольных матриц.

1 В матрице А (mxn) определить минимальный элемент выше главной диагонали.

2 Вычислить определитель матрицы А (4х4).

3 Вычислить arcos x= arctg  $\frac{\sqrt{1-x^2}}{x}$ .

## **11 Файлы**

11.1 Создать типизированный файл info.dat, содержащий информацию о сотрудниках:

- ФИО;

- дата рождения: число, месяц, год;

- адрес: улица, дом, квартира;

- отдел.

а) распечатать список сотрудников, у которых в заданном месяце день рождения;

б) распечатать фамилии самого старшего и самого младшего сотрудника;

в) переписать в отдельный файл сведения о сотрудниках, проживающих на заданной улице;

г) обеспечить просмотр файла в табличном виде.

11.2 Создать типизированный файл sprav.dat, содержащий адреса и номера телефонов:

- ФИО;

- адрес: улица, номер дома, квартира;

- номер телефона.

а) упорядочить файл по ФИО;

б) обеспечить добавление нового абонента, не изменяя упорядоченности файла;

в)обеспечить возможность поиска абонента по номеру телефона и корректировку номера;

г) обеспечить просмотр файла в табличной форме.

11.3 Создать типизированный файл catalog.dat, содержащий сведения о книгах:

- автор;

- название;

- год издания;

- раздел.

а) найти раздел, в котором больше всего книг;

б) по заданному разделу занести в отдельный файл сведения о всех его книгах;

в) удалить из файла сведения о книгах, год издания которых меньше заданного;

г) обеспечить просмотр файла в табличном виде.

11.4 Создать типизированный файл catalog.dat, в котором хранятся сведения о файлах:

- имя файла;

- расширение;

- дата создания: день, месяц, год;

- количество блоков.

а) найти файлы, которые есть в трех модификациях - .pas, .obj, .exe.

б) обеспечить поиск файла по имени и изменение его размера;

в) переписать в отдельный файл информацию о файлах с заданным расширением;

г) обеспечить просмотр файла в табличном виде.

11.5 Создать типизированный файл Bagage.dat, содержащий сведения о багаже пассажиров авиарейса:

- ФИО;

- номер рейса;

- количество вещей;

- общий вес вещей;

а) упорядочить файл по номеру рейса;

б) обеспечить поиск нужной записи по номеру рейса и ФИО;

в) подсчитать общий вес багажа для каждого рейса;

г) обеспечить просмотр файла в табличном виде.

11.6 Создать типизированный файл avto.dat, содержащий сведения об автомобилях:

- марка;

- цвет;

- год выпуска;

- цена.

а) обеспечить просмотр файла в табличном виде;

б) подсчитать количество авто каждой марки;

в) найти самую дорогую и самую дешевую машину;

г) выбрать и занести в отдельный файл сведения об авто заданной марки.

11.7 Создать типизированный файл student.dat, содержащий информацию об успеваемости студентов:

- группа;

- ФИО;

- оценки по трем предметам:

1) физика;

2) математика;

3) история.

а) обеспечить просмотр файла в табличной форме;

б) удалить из файла сведения о студентах, имеющих все оценки "2";

в) вычислить средний балл заданной группе;

г) обеспечить добавление новых сведений.

11.8 Создать типизированный файл albom.dat, содержащий сведения о музыкальных дисках:

- исполнитель;

- количество песен;

- длительность.

а) обеспечить просмотр файла в табличной форме;

б) распечатать список исполнителей, имеющих несколько альбомов;

в) выбрать и переписать в другой файл сведения об альбомах заданного исполнителя;

г) подсчитать количество дисков, у которых длительность больше заданной.

11.9 Создать типизированный файл Zarpl.dat, содержащий сведения о заработной плате сотрудников:

- № отдела;

- ФИО;

- сумма к получению.

а) обеспечить просмотр файла в табличной форме;

б) распечатать ведомость, упорядочив данные по отделам;

в) найти отдел с самой высокой средней заработанной платой;

г) выбрать и переписать в другой файл сведения о сотрудниках, чья заработанная плата выше заданной.

11.10 Создать типизированный файл Project.dat, содержащий сведения о проектах:

- название проекта;

- ФИО исполнителя;

- дата исполнения: число, месяц, год;

- отметка о выполнении.

а) обеспечить просмотр файла в табличной форме;

б) вывести сведения о невыполненных проектах;

в) найти исполнителя с наибольшим числом проектов;

г) выбрать и переписать в другой файл сведения о выполняемых проектах.

11.11 Создать типизированный файл Rabochi.dat, содержащий сведения о выработке рабочих:

- № цеха;

- ФИО;

- табельный номер;

- количество деталей.

а) обеспечить ввод данных файл. При вводе проверять значения полей № цеха в диапазоне от 1 до 5

табельный номер от 1 до 999

количество деталей > 0

б) ошибочные данные заносить в другой файл – файл ошибок с описанием ошибки;

в) обеспечить просмотр файла в табличной форме;

г) удалить сведения о рабочем с заданным.

11.12 Создать типизированный файл Bolnoj.dat, содержащий сведения о больных:

- ФИО;

- дата рождения: число, месяц, год;

- название болезни;

а) обеспечить просмотр файла в табличной форме;

б) выяснить какой болезнью болеют больше всего;

в) обеспечить поиск данных по заданным ФИО;

г) выбрать и переписать сведения о больных с заданной болезнью в другой файл.

11.13 Создать типизированный файл yovar.dat, содержащий сведения о товарах:

- название;

- страна-изготовитель;

- дата изготовления: день, месяц, год;

- цена за единицу;

а) обеспечить просмотр файла в табличной форме;

б) удалить из файла сведения о товарах, выпущенных раньше заданной даты;

в) найти самый дорогой и самый дешевый товары;

г) подсчитать, сколько видов товаров выпускает каждая страна.

11.14 Создать типизированный файл Raspis.dat, содержащий информацию о расписании учебных групп:

- специальность;

- группа;

- день недели;

- номер пары;

- предмет;

а) упорядочить файл по группам, а внутри групп – по дням недели;

б) обеспечить просмотр файла в удобном для пользователя виде;

в) выяснить, у какой группы больше всего занятий в неделю.

11.15 Создать типизированный файл sotr.dat, содержащий информацию о сотрудниках:

- табельный номер;

- ФИО;

- должность;

- дата рождения: день, месяц, год;

- пол;

а) обеспечить ввод данных в файл, проверяя корректность вводимых значений;

табельный номер – в диапазоне от 1 до 999

табельный номер не должен повторяться

дата рождения должна быть корректной.

Ошибочные данные записывать в другой файл – файл ошибок, выводя при этом сообщение – предупреждение;

б) упорядочить файл по табельному номеру;

в) обеспечить просмотр содержимого файла в табличной форме.

11.16 Создать типизированный файл menu.dat, содержащий блюда меню:

- название блюда;

- вес в граммах;

- цена;

- категория (десерт, горячее, закуска);

а) обеспечить просмотр содержимого файла в табличной форме;

б) обеспечить поиск блюда по его названию;

в) обеспечить возможность корректировки записи;

г) выбрать и переписать в другой файл сведения о блюдах заданной категории.

11.17 Создать типизированный файл reis.dat, содержащий сведения об авиарейсах:

- номер рейса;

- пункт вылета;

- пункт прилета;

- тип самолета;

а) обеспечить просмотр содержимого файла в табличной форме;

б) вывести сведения о рейсах по заданному пункту прилета;

в) обеспечить добавление новых записей в файл. При этом номер рейса в файле не должен повторяться. При попытке ввода номера рейса, уже существующего в файле, выводить сообщение;

г) удалить из файла информацию о рейсе с заданным номером.

11.18 Создать типизированный файл train.dat, содержащий сведения о поездах:

- номер поезда;

- пункт отбытия;

- пункт прибытия;

- количество вагонов;

а) обеспечить просмотр содержимого файла в табличной форме;

б) организовать поиск в файле по заданным пунктам отбытия и прибытия;

в) найти поезд с самым большим числом вагонов;

г) подсчитать количество поездов, отправляющихся в заданный пункт прибытия.

11.19 Создать типизированный файл Zoo.dat, содержащий сведения о животных зоопарка:

- вид животного;

- кличка;

- ареал обитания;

- вес;

- дата поступления в зоопарк;

а) обеспечить просмотр содержимого файла в табличной форме;

б) найти самого "старого" обитателя зоопарка;

в) обеспечить поиск данных по заданному виду;

г) подсчитать количество животных заданного вида.

11.20 Создать типизированный файл football.dat, содержащий сведения о футболистах:

- ФИО спортсмена;

- команда;

- количество забитых голов;

а) обеспечить просмотр содержимого файла в табличной форме;

б) упорядочить записи файла по полю "команда";

в) найти самого результативного игрока;

г) вывести сведения об игроках заданной команды.

11.21 Создать типизированный файл Country.dat, содержащий сведения о странах:

- название;

- общая площадь;

- численность населения;

государственный язык;

а) обеспечить просмотр содержимого файла в табличной форме;

б) найти страну с наибольшей и наименьшей площадью;

в) выбрать и переписать в другой файл сведения о странах с заданным государственным языком;

г) обеспечить поиск в файле по заданному названию страны.

11.22 Создать типизированный файл chas.dat, содержащий сведения о нагрузке кафедр:

- название кафедры;

- название предмета;

- количество учебных часов;

а) обеспечить просмотр содержимого файла в табличной форме;

б) обеспечить добавление новых записей в файл;

в) обеспечить удаление записи из файла по заданным названиям кафедры и предмета;

г) найти предмет с наибольшим и наименьшим количеством часов.

11.23 Создать типизированный файл bank.dat, содержащий сведения о вкладах населения:

- ФИО;

- номер счета;

- сумма вклада;

- срок (количество дней);

а) обеспечить просмотр содержимого файла в табличной форме;

б) найти клиента с самой большой и самой маленькой суммой вклада;

в) вывести сведения о клиентах, с суммой вклада больше заданной;

г) обеспечить удаление сведений о вкладах, у которых срок вложений меньше заданного.

11.24 Создать типизированный файл film.dat, содержащий сведения о видеофильмах:

- название фильма;

- категория (ужасы, комедия, боевик и т.д.);

- длительность;

а) обеспечить просмотр содержимого файла в табличной форме;

б) добавление новых записей;

в) выбрать и переписать в другой файл сведения о фильмах с заданной категорией;

г) обеспечить поиск в файле по заданному названию фильма.

11.25 Создать типизированный файл firma.dat, содержащий сведения о предприятиях:

- название предприятия;

- ФИО директора;

- адрес: улица, дом;

- телефон;

а) обеспечить просмотр содержимого файла в табличной форме;

б) вывести сведения о предприятиях, расположенных на заданной улице;

в) вывести список улиц, на которых расположены предприятия (улицы в списке не должны повторяться);

г) обеспечить удаление из файла сведений о предприятии с заданным названием.

## **12 Динамические структуры**

12.1 Связанный список содержит фамилии студентов. Выяснить, имеется – ли фамилия "Петров". Кроме того, обеспечить вставку нового элемента после заданного и удаление фамилий, которые начинаются на букву  $\mathfrak{c} \mathfrak{c}$   $\Lambda$  ".

12.2 Однонаправленный связанный список содержит целые числа. Найти наибольшее из них. Кроме того, обеспечить просмотр списка, удаление отрицательных и вставку нового элемента после заданного.

12.3 В алфавитном порядке создать связанный однонаправленный список, содержащий фамилии студентов. Обеспечить:

- просмотр;

- удаление заданной фамилии;

- подсчет числа студентов в списке.

12.4 Создать двунаправленный связанный список, содержащий сведения о студентах: фамилию, возраст. Обеспечить:

- просмотр слева и справа;

- удаление сведений о студентах, возраст которых больше заданного;

- вставку сведений о новом студенте перед заданным;

- поменять местами второй и предпоследний элементы.

12.5 Создать однонаправленный кольцевой связанный список. Обеспечить:

- просмотр;

- вставку нового элемента после заданного.

12.6 Создать однонаправленный связанный список, содержащий целые числа. Обеспечить:

- просмотр;

- удаление нулей;

- вставку нового числа после заданного;

- нахождение наибольшего;

- создание копии списка.

12.7 Сформировать список, информационная часть элементов которого содержит целые числа. Обеспечить выполнение следующих действий:

- просмотр списка;

- нахождение среднего арифметического всех элементов;

- удаление отрицательных элементов;

- замена местами первого и последнего элемента.

12.8 Создать двунаправленный связанный список, содержащий сведения о товарах: наименование, цена. Обеспечить:

- просмотр;

- удаление сведений о товарах, цена которых больше заданной;

- добавление нового товара перед заданным;

- создание копии списка;

- подсчет количества товаров;

- нахождение самого дешевого.

12.9 Создать список, содержащий целые числа. Реализовать:

- просмотр списка;

- разделение его на два новых списка их нулевых, положительных и отрицательных элементов и их просмотр;

- удаление нулевых элементов;

- вставку нового элемента после заданного.

12.10 Создать список, содержащий целые числа. Обеспечить:

- просмотр;

- нахождение элемента списка с наибольшим значением;
- удаление нулевых значений;
- вставку нового элемента после заданного числа;
- сортировку по возрастанию;
- создание копии списка.

12.11 На основе однонаправленного связанного кольцевого списка смоделировать "считалку": n человек встают в круг и получают номера, считая против часовой стрелки, 1, 2, …,n. Затем, начиная с первого, также против часовой стрелки, отсчитывается m-й человек. Этот человек выходит из круга, после чего, начиная со следующего, снова отсчитывается m-й человек, пока не останется один. Определить его номер. Кроме того, обеспечить вставку нового элемента после заданного в круговом однонаправленном списке.

12.12 Создать однонаправленный связанный список, содержащий целые числа. Обеспечить:

- просмотр;

- удаление нулей;

- вставку нового числа после заданного;

- разделение на два списка: четных и нечетных.

12.13 Создать связанный список, содержащий фамилии студентов. Отсортировать список по алфавиту.

12.14 Создать связанный список, содержащий сведения о книгах: - автор;

- название;

- год издания.

Обеспечить :

- просмотр списка;

- удаление сведений о книгах, год издания которых меньше заданного;

- перенос сведений о книгах заданного писателя в новый список.

12.15 Создать связанный список, содержащий сведения об автомобилях:

- марка;

- цена.

Обеспечить:

- просмотр списка;

- поиск самого дорогого;

- удаление сведений об автомобилях заданной марки;

- вставку нового элемента после заданного.

12.16 Создать связанный список, содержащий сведения о студентах:

- ф.и.о.;

- группа.

Обеспечить:

- просмотр списка;

- удаление сведений о студенте с заданной фамилией;

- вставку нового элемента в список после заданного.

12.17 Создать связанный список, содержащий сведения об учебных аудиториях:

- номер аудитории;

- Ф.И.О. ответственного.

Обеспечить:

- просмотр списка;

- удаление заданной аудитории;

- вставку нового элемента после элемента, содержащего аудиторию с заданным номером.

12.18 Создать связанный список, содержащий целые числа. Обеспечить:

- просмотр списка;

- вычисление среднего арифметического всех элементов;

- удаление отрицательных элементов;

- вставку нового элемента после заданного.

12.19 Создать двунаправленный связанный список, содержащий сведения о студентах: фамилию, возраст. Обеспечить:

- просмотр слева и справа;
- удаление сведений о студентах, возраст которых больше заданного;
- вставку сведений о новом студенте перед заданным;

12.20 Создать связанный список, содержащий сведения о студентах:

- ф.и.о.;

- группа.

Обеспечить:

- просмотр списка;
- удаление сведений о студентах заданной группы;
- вставку нового элемента в список после заданного;
- создание копии списка.

## **13 Геометрические задачи**

13.1 Найти такую точку заданного на плоскости множества точек, сумма расстояний от которого до остальных минимальна.

13.2 Заданы два множества точек на плоскости. Построить пересечение и разность этих множеств.

13.3 Из заданного множества точек на плоскости выбрать две различные точки так, чтобы количества точек, лежащих по разные стороны прямой, проходящей через эти две точки, различались наименьшим образом.

13.4 Задано множество точек М в двумерном пространстве. Найти такую из них, что круг заданного радиуса с центром в этой точке содержит максимальное число точек из М.

13.5 Множество точек на плоскости назовем регулярным, если вместе с каждой парой различных точек оно содержит также еще одну третью – точку, являющуюся вершиной правильного треугольника, построенного на этих точках. Определить регулярно ли заданное множество точек.

13.6 На плоскости задано n множеств по m точек в каждом. Среди точек первого множества найти такую, которая принадлежит наибольшему количеству множеств.

13.7 Выбрать три различные точки из заданного множества точек на плоскости так, чтобы была минимальной разность между количествами точек, лежащих внутри и вне треугольника с вершинами в выбранных точках.

13.8 Выбрать три различные точки из заданного множества точек на плоскости, не лежащие на одной прямой, которые составляют треугольник наименьшей площади.

13.9 Задано множество точек на плоскости. Выбрать из них четыре разные точки, которые являются вершинами квадрата наибольшего периметра.

13.10 На плоскости заданы множество точек М и круг. Выбрать из М две различные точки так, чтобы наименьшим образом различались количества точек в круге, лежащие по разные стороны от прямой, проходящей через эти точки.

13.11 Даны два множества точек на плоскости. Выбрать три различные точки первого множества так, чтобы треугольник с вершинами в этих точках накрывал все точки второго множества и имел минимальную площадь.

## **Список использованных источников**

- 1 **Немнюгин, С.А.** Turbo pascal:практикум/C.А. Немнюгин.-СПб.: Питер,2001.-256 с.
- 2 **Романов, ЕЛ.** Практикум по программированию на С++/Е.Л. Романов.- СПб.:Питер,2004.-200 с.
- 3 **Иванова,Г.С.** Основы программированияГ.С. Иванова.-М.: Изд-во МРТУ им. Н.Э. Баумана,2001.-180 с.
- 4 **Подбельский, В.В.** Язык С++: учебное пособие/В.В. Подбельский.-М.: Финансы и статистика, 1998.-560 с.
- 5 Программирование на языке Паскаль: задачник/Под ред. О.Ф. Усковой.-СПб.: Питер, 2003.-336 с.
- 6 **Алябьев, Ю.А.** Практикум по алгоритмизации и программированию на языке Паскаль/ Ю.А. Алябьев**,** В.П. Гладков , О.А. Козлов .- М.:Финансы и статистика, 2004.-526 с.
- 7 **Пильщиков,В.Н.** Сборник упражнений по языку Паскаль/В.Н. Пильщиков.-М.:Наука, 1989.-73 с.
- 8 **Дагене,В.А.** 100 задач по программированию:[пер. с лит.]/ В.А. Дагене, П.К. П.К. Григас , К.Ф. Аугустис -М.:Просвещение, 1993.- 52 с.